# DEPARTMENT PARKING PORTAL

Instructions for portal admins in accessing and using the department parking portal

Updated: 04/05/2023

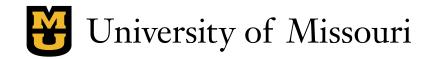

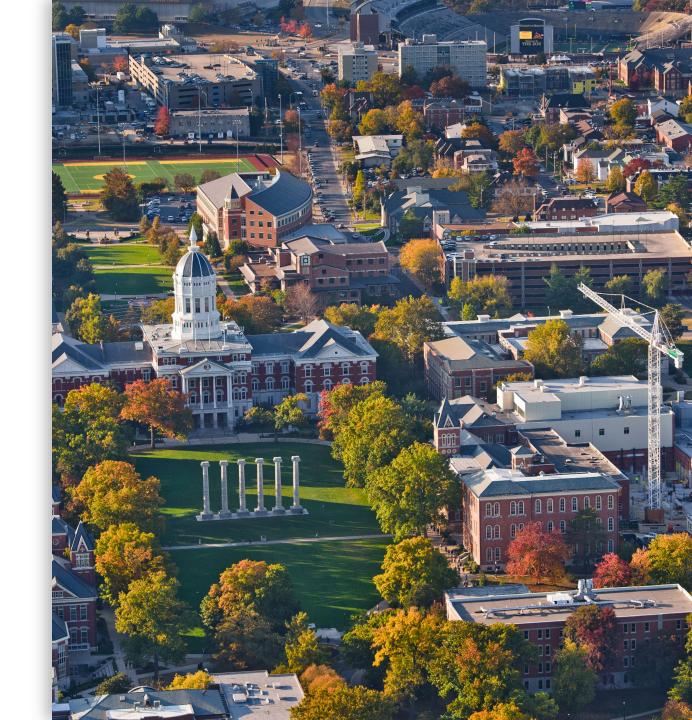

## ACCESSING THE PORTAL

# LOGGING IN

- Navigate to the parking portal in your web browser at missouri.aimsparking.com.
- Log in using the credentials provided by MU Parking and Transportation.
  - Account numbers and passwords are managed by the parking portal admins working in MU Parking and Transportation.

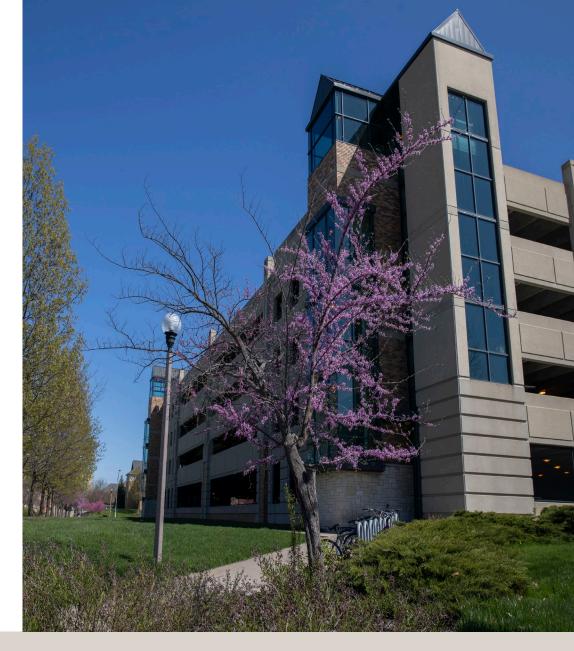

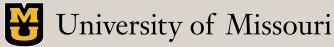

#### ACCESSING THE PORTAL

## CLICK ON "VIEW/MANAGE ACCOUNT"

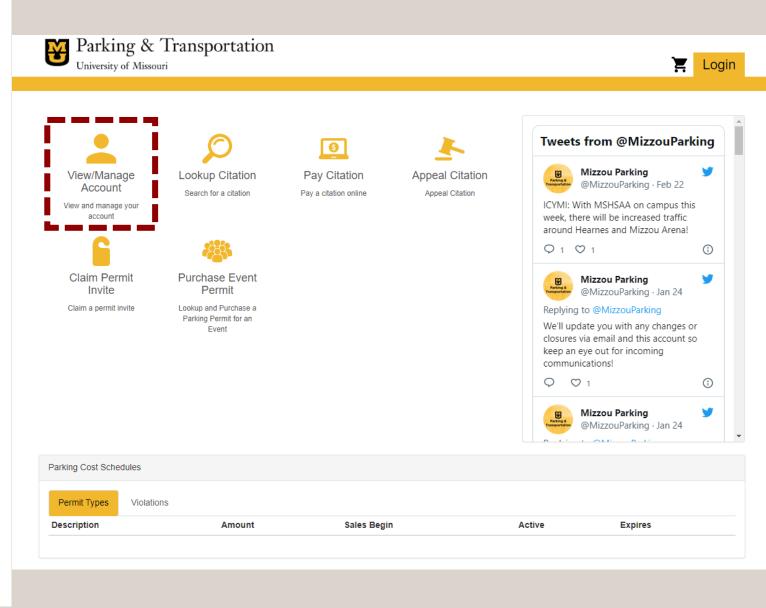

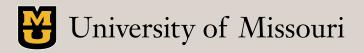

#### ACCESSING THE PORTAL

## CHOOSE "DEPARTMENT AUTHENTICATION"

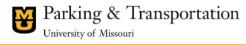

| ect a login method:                         | Department Authentication |
|---------------------------------------------|---------------------------|
| MU SSO<br>Student and Employee              | Account #*                |
| epartment Authent                           | Password*                 |
| Non MU Log-in<br>For Visitor/Vendor/Service |                           |
|                                             | Login                     |

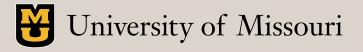

E Login

## SELECT "SEND NEW PERMIT INVITES"

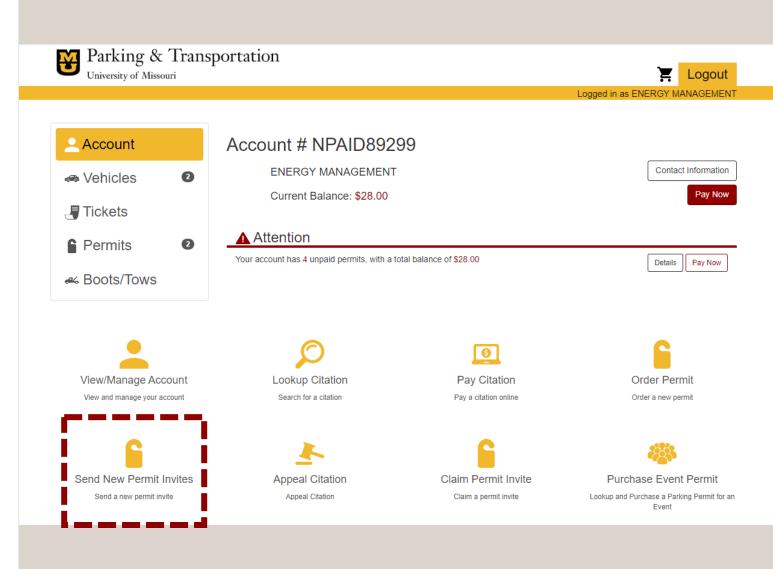

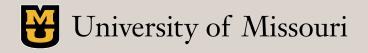

## ENTER A NAME FOR INVITE BATCH

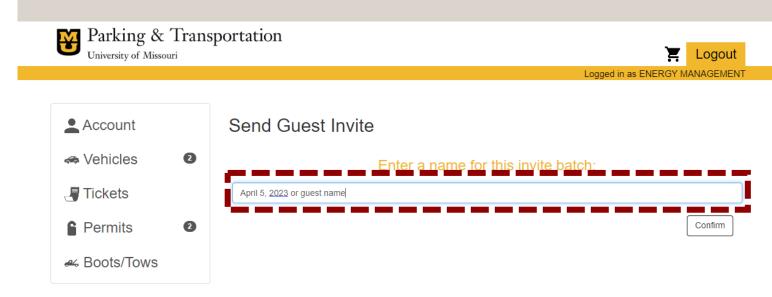

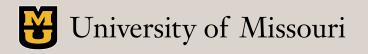

## ENTER UP TO FIVE GUEST EMAILS FOR INVITE

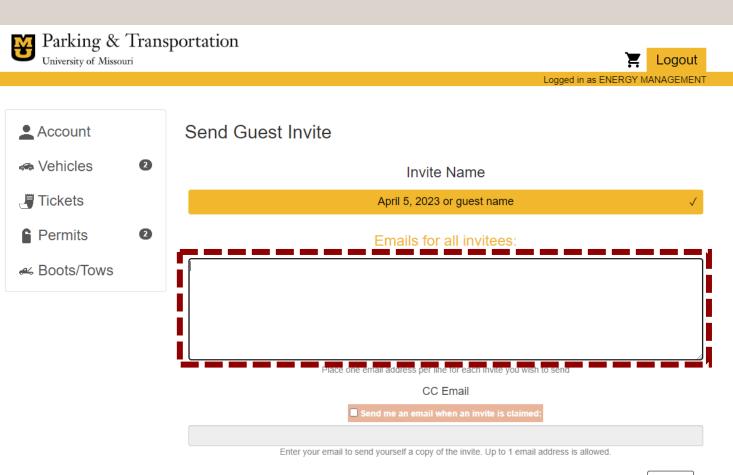

Confirm

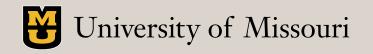

## SELECT A PERMIT TYPE

- Available guest/visitor parking location options will be shown in a later step based on lot/structure.
- Current costs are listed within portal; also available on <u>rates</u> <u>webpage</u>.

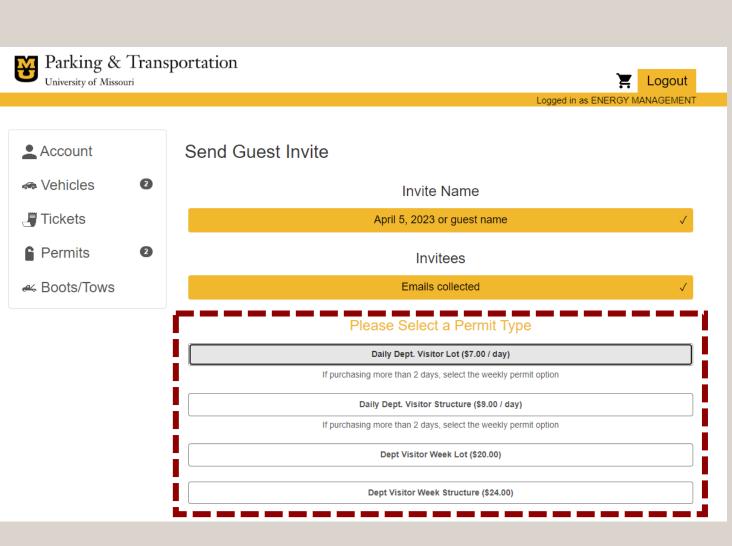

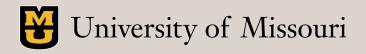

## SELECT A START DATE

• Dates can be selected up to seven days in advance.

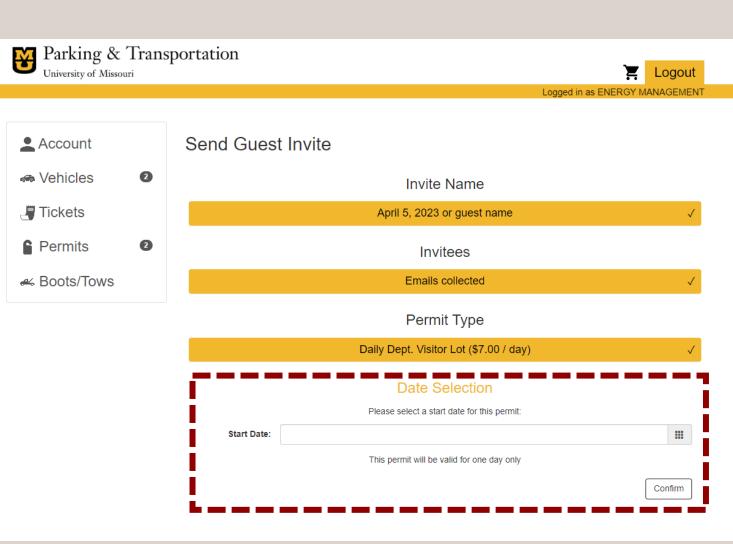

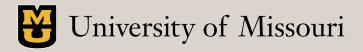

## CHOOSE AN AVAILABLE LOCATION

• The only options for guest/visitor parking will be what you see available.

| ation | Ender Frankrike State State St |
|-------|----------------------------------------------------------------------------------------------------|
|       | Logged in as ENERGY MANAGEMEN                                                                                                    |
|       | Dates                                                                                                    |
|       | 04/05/2023 - 04/05/2023 √                                                                                                    |
| ſ     | Please Select a Suggested Location                                                                                                    |
| - I.  | (AV1) AV1 :                                                                                                    |
|       | (AV11) AV11 :                                                                                                    |
| - 1   | (AV6) AV6 :                                                                                                    |
| - 1   | (CG1) CG1 :                                                                                                    |
| 1     | Game Day Parking Restrictions: Your parking permission is not valid during home football games. Permitholders will be sent emails the week of home football games as a reminder to move their vehicle.                                                                                                    |
|       |                                                                                                    |
| - i   | (L1) L1 :                                                                                                    |
| İ     | (L1) L1 :<br>(RC9) RC9 :                                                                                                    |
| Ì     |                                                                                                    |
|       | (RC9) RC9 :                                                                                                    |
|       | (RC9) RC9 :<br>(RP10) RP10 :<br>Game Day Parking Restrictions: Your parking permission is not valid during home football games. Permitholders will be sent emails the                                                                                                    |

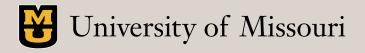

## ENTER PARKING INFORAMTION

 Add the required parking information in the "Additional Message" box.

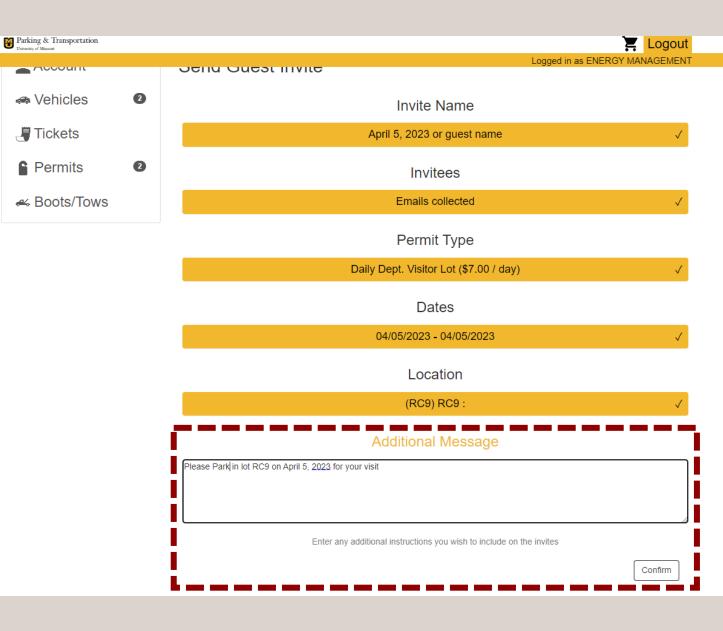

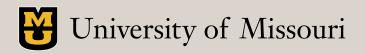

## ADD ATTACHMENT IF NEEDED

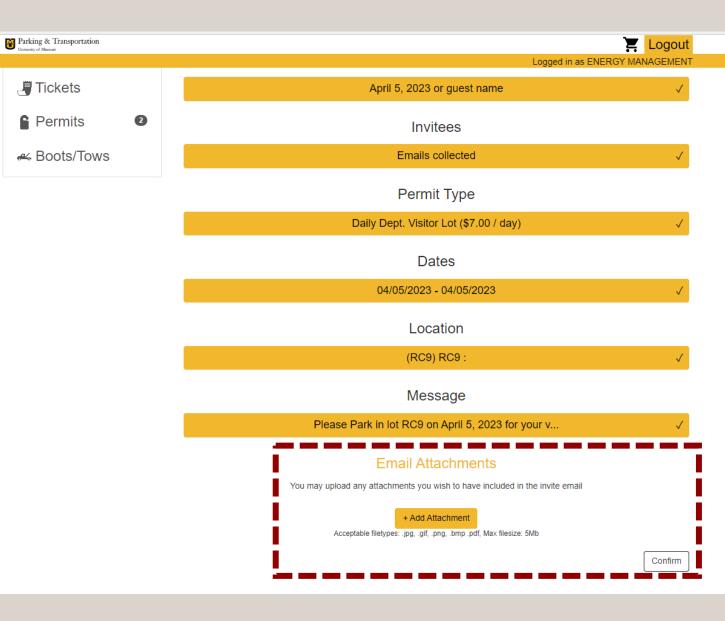

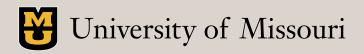

## SELECT A BILLING OPTION

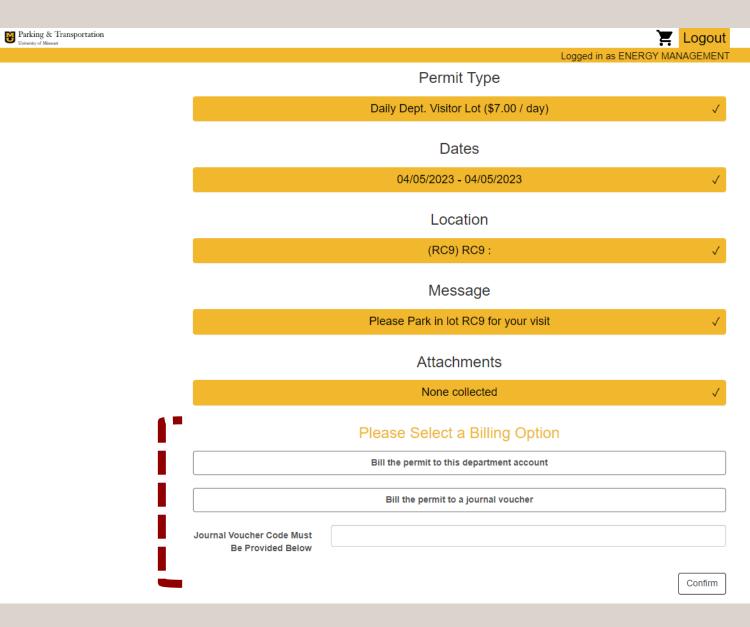

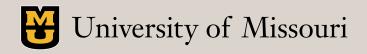

## REVIEW THE BATCH SUMMARY

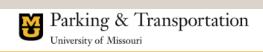

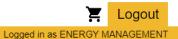

| Account                                 | Batch Summary                                        | : April 5,                                                                                                    | 2023 or | gues      | t nam                  | е             |          |         |         |
|-----------------------------------------|------------------------------------------------------|----------------------------------------------------------------------------------------------------|---------|-----------|------------------------|---------------|----------|---------|---------|
| <ul> <li>Vehicles</li> <li>2</li> </ul> | Batch Information<br>Batch Name: April 5, 2023 or gu | lest name                                                                                                    |         |           | Inform<br>te Cost: \$7 |               |          |         |         |
| J Tickets                               | Creation Date: 04/05/2023                            | ate: 04/05/2023       Current Total Batch Cost: \$0.00         e: Daily Dept. Visitor Lot       Maximum Total Batch Cost: \$7.00         RC9) RC9 :       Billed To: Inviter Pays |         |           |                        |               |          |         |         |
| Permits 2                               | Permit Type: Daily Dept. Visitor                     | Lot                                                                                                    |         | Maximu    | m Total Bat            | tch Cost: \$7 | 7.00     |         |         |
|                                         | Location: (RC9) RC9 :                                |                                                                                                    |         | Billed Te | o: Inviter Pa          | iys           |          |         |         |
| 🛩 Boots/Tows                            | Active Date: 04/05/2023                              |                                                                                                    |         |           |                        |               |          |         |         |
|                                         | Expiration Date: 04/05/2023                          |                                                                                                    |         |           |                        |               |          |         |         |
|                                         | Message:                                             |                                                                                                    |         |           |                        |               |          |         |         |
|                                         | Please Park in lot RC9 for your v                    | risit                                                                                                    |         |           |                        |               |          |         |         |
|                                         | Invitee Summa                                        | ry                                                                                                    |         |           |                        |               | Send New | Invites | Refresh |
|                                         | Email                                                | Access Key                                                                                                    | Status  | Permit #  | Plate #                | Receipt #     | Name     | Resend  | Cancel  |

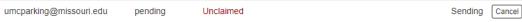

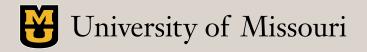

#### GUEST EXPERIENCE

## **GUEST RECEIVES EMAIL INVITATION**

MISSOURI PERMIT INVITE  $\bigcirc \quad \square \quad \leftarrow \quad \leftarrow \quad \leftarrow \quad \leftarrow \quad \cdots$ noreply@parking-receipt.com To: O MU PARKING Wed 4/5/2023 10:19 AM WARNING: This message has originated from an External Source. This may be a phishing expedition that can result in unauthorized access to our IT System. Please use proper judgment and caution when opening attachments, clicking links, or responding to this email.

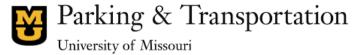

4/5/2023 10:19:32 AM

N

Event Registration Notice

We are pleased to inform you that your event has been setup for parking registration. Please use the provided link below which will take you through the necessary steps to register your license plate. License Plate, make, style, and color will be needed.

Permit Type: Daily Dept. Visitor Lot Suggested Location: RC9 Active Date: 04/05/2023 Expiration Date: 04/05/2023 Access Key: 0031J2V4C4 Paid By: Paid by sender

Message/Instructions from sender: Please Park in lot RC9 for your visit

**Online Registration Link** 

Click here to register your vehicle for the event

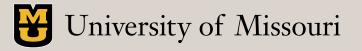

### GUEST EXPERIENCE

## **GUEST COMPLETES INVITE REGISTRATION**

Parking & Transportation

#### **Guest Permit Invite Completion**

#### Invite Summary

Access Key: 0031J2V4C4 Invite Sent: 04/05/2023

- Message:
- Please Park in lot RC9 for your visit

- Permit Type: Daily Dept. Visitor Lot
- Cost: Prepaid
- Active Date: 04/05/2023
- End Date: 04/05/2023

#### Additional Information

#### Contact

| First Name      |                         |          |
|-----------------|-------------------------|----------|
|                 |                         |          |
| Last Name*      |                         |          |
|                 |                         |          |
| Email*          | umcparking@missouri.edu |          |
|                 |                         |          |
| Street Address* |                         |          |
|                 |                         |          |
|                 |                         |          |
|                 |                         |          |
|                 |                         |          |
|                 |                         |          |
| City*           |                         |          |
|                 |                         |          |
| State/Prov.*    |                         | ~        |
|                 |                         |          |
| Zip/Postal*     |                         |          |
|                 |                         |          |
| ocation         |                         |          |
|                 |                         |          |
|                 | (RC9) RC9 :             | <b>^</b> |

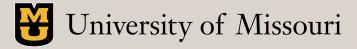

## VIEW INVITE STATUS IN DEPT. PORTAL

| University of Missouri       |                             |                         |                         | Logged in as E        |                      |         |
|------------------------------|-----------------------------|-------------------------|-------------------------|-----------------------|----------------------|---------|
| Account                      |                             |                         |                         |                       |                      |         |
| Account                      | All Active Permits:         |                         |                         | Order Pe              | View All P           | ermit   |
| Vehicles                     | Permit #                    | Туре                    | Plate #                 | Expires               | Balance              | Vie     |
| 1444                         | NP214074                    | EVENT                   | 0ADG05                  | 04/30/2023            | \$0.00               | Vie     |
| Tickets                      | DDVL000001                  | Daily Dept. Visitor Lot | 123456                  | 04/11/2023            | \$0.00               | Vie     |
| Permits 2                    |                             |                         |                         | Total: \$0.00         |                      |         |
| ⊷ Boots/Tows                 | Recent Group                | Permit Invite           | e Batches:              |                       | Send new permit      | invite  |
|                              | Batch Name                  | Invite Date             | Permit Type             | # Sent                | # Claimed            | Vie     |
|                              | April 5, 2023 or guest name | 04/05/2023              | Daily Dept. Visitor Lot | 1                     | 0                    | Vie     |
|                              | April 5, 2023 or guest name | 04/05/2023              | Daily Dept. Visitor Lot | 1                     | 0                    | Vie     |
|                              | Test                        | 04/04/2023              | Daily Dept. Visitor Lot | 1                     | 1                    | Vie     |
| •                            | Ø                           |                         | Ø                       |                       | 6                    |         |
| View/Manage Account          | Lookup Citation             | n                       | Pay Citation            | Order Permit          |                      |         |
| View and manage your account | Search for a citation       |                         | Pay a citation online   | Order a new permit    |                      |         |
| 6                            | <u>*</u>                    |                         | 6                       |                       | <b>*</b>             |         |
| Send New Permit Invites      | Appeal Citation             |                         | Claim Permit Invite     | Purchase Event Permit |                      |         |
|                              | Appeal Citation             |                         | Claim a permit invite   | Lookup and Du         | rchase a Parking Per | mit for |

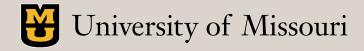

# **Parking & Transportation** University of Missouri

# parking.missouri.edu

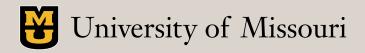